# **Learning Robotics Using Python Design Simulate Pr**

Yeah, reviewing a ebook **Learning Robotics Using Python Design Simulate Pr** could grow your close links listings. This is just one of the solutions for you to be successful. As understood, triumph does not recommend that you have wonderful points.

Comprehending as skillfully as promise even more than new will offer each success. next to, the declaration as without difficulty as keenness of this Learning Robotics Using Python Design Simulate Pr can be taken as with ease as picked to act.

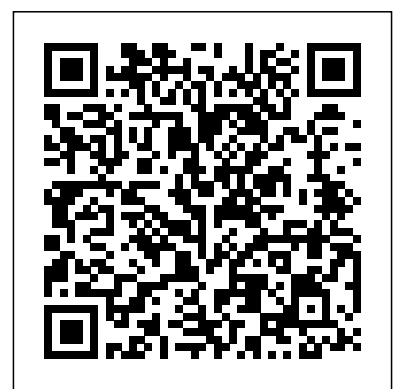

Learning Robotics Using Python Apress

The author has maintained two opensource MATLAB Toolboxes for more than 10 years: one for robotics and one for vision. The key strength of the Toolboxes provide a set of tools that allow the user to work with real problems, not trivial examples. For the student the book makes the algorithms accessible, the Toolbox code can be read to gain understanding, and

be used —instant gratification in both robotics and computer vision. just a couple of lines of MATLAB code. The code can also be the starting point for new work, for researchers or students, by writing programs based on Toolbox figures. The book is a real walk functions, or modifying the Toolbox code itself. The purpose of this book is to expand on the tutorial material provided with the toolboxes, add many more examples, and to weave this into a and bring it all together in a narrative that covers robotics and visual servo system. Additional computer vision separately and together. The author shows how complex problems can be decomposed ROS Robotics Projects John Wiley & Sons and solved using just a few simple Bring a new degree of interconnectivity to lines of code, and hopefully to inspire up and coming researchers. The topics covered are guided by the real problems observed over

the examples illustrate how it can many years as a practitioner of It is written in a light but informative style, it is easy to read and absorb, and includes a lot of Matlab examples and through the fundamentals of robot kinematics, dynamics and joint level control, then camera models, image processing, feature extraction and epipolar geometry, material is provided at http://www.petercorke.com/RVC your world by building your own intelligent robots Key Features Leverage fundamentals of AI and robotics Work through use cases to implement various machine learning

algorithms Explore Natural Language Processing (NLP) concepts for efficient decision making in robots Book Description Artificial Intelligence for Robotics starts with an want to build or enhance your existing robot's introduction to Robot Operating Systems (ROS), Python, robotic fundamentals, and the Robotics is for you. This book is also for software and tools that are required to start out enthusiasts who want to gain knowledge of AI with robotics. You will learn robotics concepts that will be useful for making decisions, along with basic navigation skills. As you make your way through the chapters, you will learn about object recognition and genetic algorithms, which will teach your robot to identify and pick up an irregular object. With plenty of use cases throughout, you will explore natural language processing (NLP) and machine learning techniques to further enhance your robot. In the concluding chapters, you will learn about path planning and goal-oriented programming, which will help your robot prioritize tasks. By the end of this book, you will have learned to give your robot an artificial personality using simulated intelligence. What you will learn Get casesBook Description Machine learning started with robotics and artificial intelligence Apply simulation techniques to give your robot an artificial personality Understand object recognition using neural networks and supervised learning techniques Pick up objects using genetic algorithms for manipulation Teach your robot to listen using NLP via an expert system Use machine learning and computer vision to teach your robot how to avoid obstacles Understand path planning, [ernestos.com](https://ernestos.com) **by guest**

decision trees, and search algorithms in order to enhance your robot Who this book is for If you have basic knowledge about robotics and intelligence, then Artificial Intelligence for and robotics.

*Robotics, Vision and Control* Packt Publishing Ltd

Supercharge the value of your machine learning models by building scalable and robust solutions that can serve them in production environments Key FeaturesExplore hyperparameter optimization and model management toolsLearn object-oriented programming and functional programming in Python to build your own ML libraries and packagesExplore key ML engineering patterns like microservices and the Extract Transform Machine Learn (ETML) pattern with use engineering is a thriving discipline at the interface of software development and machine learning. This book will help developers working with machine learning and Python to put their knowledge to work and create high-quality machine learning products and services. Machine Learning Engineering with Python takes a hands-on approach to help you get to grips with essential technical

concepts, implementation patterns, and development methodologies to have you up and running in no time. You'll begin by understanding key steps of the machine learning development life cycle before moving on to practical illustrations and getting to grips with building and deploying robust machine learning solutions. As you advance, you'll explore how to create your own toolsets for training and deployment across all your projects in a consistent way. The book will also help you get hands-on with deployment architectures and discover methods for scaling up your solutions while building a solid understanding of how to use cloud-based tools effectively. Finally, you'll work through examples to help you solve typical business problems. By the end of this book, you'll be able to build end-to-end machine learning services using a variety of techniques and design your own processes for consistently performant machine learning engineering. What you will learnFind out what an effective ML engineering process looks likeUncover options for automating training and deployment and learn how to use themDiscover how to build your own wrapper libraries for encapsulating your data science and machine learning logic and solutionsUnderstand what aspects of software engineering you can bring

to machine learningGain insights into adapting for Arduino and it can serve as a basis Variables - Formatting Variable and software engineering for machine learning using appropriate cloud technologiesPerform hyperparameter tuning in a relatively automated wayWho this book is for This book is for machine learning engineers, data scientists, and software developers who want to variants, but the variant used in this build robust software solutions with machine learning components. If you're someone who manages or wants to understand the production worlds; Arduino, python and the life cycle of these systems, you'll find this book Arduino C programming language, in useful. Intermediate-level knowledge of Python order to help the reader to develop is necessary.

#### *Artificial Intelligence for Robotics* Packt Publishing Ltd

Do you want to program Arduino for robotics? Then read on...The Arduino board is an easy to use

a lot of electronics for the purpose of controlling these gadgets with minimal ease.Other information you will get stress. The Arduino C programming for Arduino through which it interfaces itself with a computer. This book shows you how to compile the Arduino programming language and use it to control hardware attached to the Arduino USB. The python programming language is also handy

for a lot of user-friendly Arduino projects. This eBook will also teach you all the basics that you need in python to be able to interface with your Arduino. There are many Arduino your program - Built-in functions book is the Arduino Uno variant. This eBook brings you the best of three

microcontroller that can interface with images put in proper places to help the started - And Lots More Don't Wait language is the language of instruction THE PROGRAMMING ENVIRONMENT simple and amazing projects. The on the Arduino IDE and then have your - INTERFACING ARDUINO WITH sketch carry out a lot of amazing control for you on the hardware interface. The book also features readers grasp concepts with from this book include: - CREATING FOR PYTHON AND ARDUINO the python basics - Controlling your output with escape sequence in python - Breaking a long output line of characters - Assigning Value to Python

String Output - Learning about Python data type - Allowing Python Script Input - Python math operators - Order of Operations - Controlling the flow of

eBook also teaches you how to sketch - CHOOSING YOUR ARDUINO BOARD Math operations - INTRODUCTION TO ARDUINO - Installing the Arduino Integrated Development Environment (IDE) - Getting started with the Arduino IDE - Arduino Sketch - Working with the Arduino library - The Arduino Built-in example sketches PYTHON PROGRAMMING LANGUAGE - Building Robots with Arduino - Materials needed to get Anymore, Scroll up and hit the BUY WITH ONE CLICK BUTTON to get this book in your library Machine Learning Algorithms Using

Getting Started with Python - Installing New edition of the bestselling guide to deep Python packages - Getting started with reinforcement learning and how it's used to Python Programming Packt Publishing Ltd solve complex real-world problems. Revised and expanded to include multiagent methods, discrete optimization, RL

## in robotics, advanced exploration techniques, and more Key Features Second edition of the bestselling introduction to

deep reinforcement learning, expanded with methods. You will also discover how to six new chapters Learn advanced exploration techniques including noisy networks, pseudo-count, and network distillation methods Apply RL methods to cheap hardware robotics platforms Book Description Deep Reinforcement Learning Hands-On, Second Edition is an updated and expanded version of the bestselling guide to the very latest reinforcement learning (RL) tools and techniques. It provides you with an introduction to the fundamentals of RL, along with the handson ability to code intelligent learning agents methods including cross-entropy, DQN, to perform a range of practical tasks. With six new chapters devoted to a variety of upto-the-minute developments in RL, including discrete optimization (solving the Discover Microsoft's TextWorld Rubik's Cube), multi-agent methods, Microsoft's TextWorld environment, advanced exploration techniques, and more, you will come away from this book with a deep understanding of the latest innovations in this emerging field. In addition, you will gain actionable insights

build a real hardware robot trained with RL learning will be helpful. This book is an for less than \$100 and solve the Pong environment in just 30 minutes of training using step-by-step code optimization. In short, Deep Reinforcement Learning Hands-Packt Publishing On, Second Edition, is your companion to navigating the exciting complexities of RL as it helps you attain experience and knowledge through real-world examples. What you will learn Understand the deep learning context of RL and implement complex deep learning models Evaluate RL actor-critic, TRPO, PPO, DDPG, D4PG, and others Build a practical hardware robot creators of robotic art. Offering an in-depth look at trained with RL methods for less than \$100 robotic art from the viewpoints of artists, engineers environment, which is an interactive fiction games platform Use discrete optimization in RL to solve a Rubik's Cube Teach your agent to play Connect 4 using AlphaGo Zero Explore the very latest deep RL research on topics including AI chatbots Discover advanced exploration techniques,

into such topic areas as deep Q-networks,

policy gradient methods, continuous control distillation techniques Who this book is for

problems, and highly scalable, non-gradient Some fluency in Python is assumed. Sound understanding of the fundamentals of deep introduction to deep RL and requires no background in RL

including noisy networks and network

*Learn Robotics Programming - Second Edition*

The first compendium on robotic art of its kind, this book explores the integration of robots into human society and our attitudes, fears and hopes in a world shared with autonomous machines. It raises questions about the benefits, risks and ethics of the transformative changes to society that are the consequence of robots taking on new roles alongside humans. It takes the reader on a journey into the world of the strange, the beautiful, the uncanny and the daring – and into the minds and works of some of the world's most prolific and scientists, it presents outstanding works of contemporary robotic art and brings together for the first time some of the most influential artists in this area in the last three decades. Starting from a historical review, this transdisciplinary work explores the nexus between robotic research and the arts and examines the diversity of robotic art, the encounter with robotic otherness, machine embodiment and human–robot interaction.

Stories of difficulties, pitfalls and successes are recalled, characterising the multifaceted collaborations across the diverse disciplines required to create robotic art. Although the book is primarily targeted towards researchers, artists and students in robotics, computer science and the arts, its accessible style appeals to anyone intrigued by robots and the arts.

#### *Artificial Intelligence with Python* Packt Publishing Ltd

Learn how to get started with robotics programming using Robot Operation System (ROS). Targeted for absolute beginners in ROS, Linux, and Python, this short guide shows you how to build your own robotics projects. ROS is an open-source and flexible framework for writing robotics software. With a hands-on approach and sample projects, Robot Operating System for Absolute Beginners will enable you to begin your first robot project. You will learn the basic concepts of working with ROS and begin coding with ROS APIs in both C++ and Python. What You'll Learn Install ROS Review fundamental ROS concepts Work with frequently used commands in ROS Build a mobile robot from scratch using ROS Who This Book Is For Absolute beginners with little to no programming experience looking to learn robotics programming. **Robots and Art** "O'Reilly Media, Inc."

Master the essential skills needed to recognize and solve complex problems with machine learning and deep learning. Using real-world examples that leverage the popular Python machine learning ecosystem, this book is your perfect companion for learning the art and science of machine learning to become a successful practitioner. The concepts, techniques, tools, frameworks, and methodologies used in this book will teach you how to think, design, build, and execute machine learning systems and projects successfully. Practical Machine Learning with Python follows a structured and comprehensive Learning with Python will empower you to three-tiered approach packed with hands-on examples and code. Part 1 focuses on understanding machine learning concepts and tools. This includes machine learning basics with a broad overview of algorithms, techniques, concepts and applications, followed tools and frameworks Review case studies by a tour of the entire Python machine learning depicting applications of machine learning and ecosystem. Brief guides for useful machine learning tools, libraries and frameworks are also industries Apply a wide range of machine covered. Part 2 details standard machine learning pipelines, with an emphasis on data processing analysis, feature engineering, and modeling. You will learn how to process, wrangle, summarize and visualize data in its various forms. Feature engineering and selection methodologies will be covered in

detail with real-world datasets followed by model building, tuning, interpretation and deployment. Part 3 explores multiple real-world case studies spanning diverse domains and industries like retail, transportation, movies, music, marketing, computer vision and finance. For each case study, you will learn the application of various machine learning techniques and methods. The hands-on examples will help you become familiar with state-of-the-art machine learning tools and techniques and understand what algorithms are best suited for any problem. Practical Machine start solving your own problems with machine learning today! What You'll Learn Execute endto-end machine learning projects and systems Implement hands-on examples with industry standard, open source, robust machine learning deep learning on diverse domains and learning models including regression, classification, and clustering. Understand and apply the latest models and methodologies from deep learning including CNNs, RNNs, LSTMs and transfer learning. Who This Book Is For IT professionals, analysts, developers, data scientists, engineers, graduate students

[ernestos.com](https://ernestos.com) **by guest**

### **Learning ROS for Robotics Programming**

"O'Reilly Media, Inc." An easy-to-follow guide that will help you build from Lidar Data. robots using with ease KEY FEATURES Simplified coverage on fundamentals of building a robot platform. Learn to program Raspberry Pi for interacting with hardware. Cutting-edge coverage on autonomous motion, mapping, and path planning algorithms for advanced robotics. DESCRIPTION Practical Robotics in  $C_{++}$ teaches the complete spectrum of Robotics, right from the setting up a computer for a robot controller to putting power to the wheel motors. The book brings you the workshop knowledge of the electronics, hardware, and software for building a mobile robot platform. You will learn how to use sensors to detect obstacles, how to train your robot to build itself Devices 6. Additional Helpful Hardware 7. interchangeability with other robot projects. Throughout the book, you can experience the demonstrations of complete coding of robotics with the use of simple and dear  $C_{++}$ programming. In addition, you will explore how to leverage the Raspberry Pi GPIO hardware interface pins and existing libraries to make an incredibly capable machine on the most affordable computer platform ever.

a map and plan an obstacle-avoiding path, and Adding the Computer to Control your Robot how to structure your code for modularity and 8. Robot Control Strategy 9. Coordinating the WHAT YOU WILL LEARN the motor drive controller. Build a Map from Lidar Data Write and implement your Leverage the power of ROS to build exciting own autonomous path-planning algorithm. ● Write code to send path waypoints to the motor open source, meta-operating system for your robot drive controller autonomously. Get to know more about robot mapping and navigation. WHO THIS BOOK IS FOR This book is  $\text{m}{\text{at}}$  suitable for C++ programmers who have keen interest in robotics and hardware programming. All you need is just a good understanding of C++ programming to get the different synchronous and asynchronous most out of this book. TABLE OF CONTENTS 1. Choose and Set Up a Robot Computer 2. GPIO Hardware Interface Pins Overview and Use 3. The Robot Platform 4. Types of Robot Motors and Motor Control 5. Communication with Sensors and other Parts 10 Maps for Robot Navigation 11. Robot the leading branches of robotic applications. Robot Tracking and Localization 12. Autonomous Motion 13. Autonomous Path Planning 14. Wheel Encoders for Odometry 15. Ultrasonic Range Detectors 16. IMUs: Accelerometers, Gyroscopes, and Magnetometers 17. GPS and External Beacon Systems 18. LIDAR Devices and Data 19. Real Vision with Cameras 20. Sensor Fusion 21. Building and Programming Write code foran Autonomous Robot

**Deep Learning with Python** Packt Publishing Ltd collaborative robots. Key Features Delve into an Get acquainted with tools and libraries for building and running code on multiple platforms Use Gazebo to model your robot and create a virtual environment Book Description This book will leverage the power of ROS with an introduction to its core and advanced concepts through exciting recipes. You will get acquainted with the use of communication methods, including messages, services, and actions. You will learn how to use the various debugging and visualization tools used in development and how to interface sensors and actuators with the ROS framework. Firstly, you will get to grips with ROS simulation frameworks, such as Gazebo and RotorS for modeling and simulating any physical robot and virtual environment. You will also cover mobile robotics, micro-aerial vehicles, and robotic arms, which are Operating System Cookbook will also guide you in the development of an autonomous navigation framework for both mobile robots and micro-aerial vehicles. Finally, you will explore ROS-Industrial, an open source project that extends the advanced capabilities of ROS software to manufacturing industries. What you will learn Explore advanced concepts, such as ROS pluginlib, nodelets, and

actionlib Work with ROS visualization, profiling, and debugging tools Gain experience in robot modeling and simulation using Gazebo Understand how to: - Control your robot remotely using only a with sensors and motors very easy. These two the ROS Navigation Stack for mobile robots Configure a MoveIt! package for a manipulator robot Develop an autonomous navigation framework for MAV using ORB SLAM and MoveIt Integrate sensors, actuators, and robots into sounds - See what your robot sees with a Pi Industrial package with hardware support, capabilities, and applications Who this book is for If parts, use resistors and regulators, and determine you're a researcher or engineer with an interest in how much power your robot needs. By the end, the problems, solutions, and future research issues you'll have learned the basics of coding in Python that you may encounter in the development of robotic applications, this book is for you. Basic knowledge of C++ and Python programming with creations beyond simple robots. the GNU/Linux environment is strongly recommended to assist with understanding the key Publishing Ltd concepts covered in the book.

Deep Learning for Coders with fastai and PyTorch with an Arduino to build a basic robot with Packt Publishing Ltd

In Learn Robotics with Raspberry Pi, you'll learn how to build and code your own robot projects with just the Raspberry Pi microcomputer and a few easy-to-get components - no prior experience necessary! Learn Robotics with Raspberry Pi will take you from inexperienced maker to robot builder. You'll start off building a two-wheeled robot powered by a Raspberry Pi minicomputer and then program it using Python, the world's most popular programming language. Gradually, you'll improve your robot by adding increasingly advanced functionality until it can follow lines,

avoid obstacles, and even recognize objects of a

the ROS ecosystem Get acquainted with the ROS-Camera As you work through the book, you'll learn final chapter of the book demonstrates the real Wii remote - Teach your robot to use sensors to avoid obstacles - Program your robot to follow a line autonomously - Customize your robot with LEDs and speakers to make it light up and play fundamental electronics skills like how to wire up

> and know enough about working with hardware like LEDs, motors, and sensors to expand your

**Machine Learning Engineering with Python Packt** 

Learn how to use a Raspberry Pi in conjunction advanced capabilities. Getting started in robotics does not have to be difficult. This book is an insightful and rewarding introduction to robotics and a catalyst for further directed study. You'll be led step by step through the process of building a robot that uses the power of a Linux based computer paired with the simplicity of Arduino. You'll learn why the Raspberry Pi is a great choice for a robotics platform; its strengths as well as its shortcomings; how to overcome these limitations by implementing an Arduino; and the basics of the Python programming language as well as some of the more powerful features. With the

certain size and color using computer vision. Learn a Linux computer, while Arduino makes interacting Raspberry Pi you can give your project the power of boards are complimentary in their functions; where

one falters the other performs admirably. The book also includes references to other great works to help further your growth in the exciting, and now accessible, field of smart robotics. As a bonus, the

power of the Raspberry Pi by implementing a basic vision system. Using OpenCV and a standard USB web cam, you will build a robot that can chase a ball. What You'll Learn Install Raspbian, the operating system that drives the Raspberry Pi Drive motors through an I2C motor controller Read data through sensors attached to an Arduino Who This Book Is For Hobbyists and students looking for a rapid start in robotics. It assumes no technical background. Readers are guided to pursue the areas that interest them in more detail as they learn.

#### Learn Robotics with Raspberry Pi Packt Publishing Ltd

If you are an engineer, a researcher, or a hobbyist, and you are interested in robotics and want to build your own robot, this book is for you. Readers are assumed to be new to robotics but should have experience with Python.

**Beginning Robotics with Raspberry Pi and Arduino** Packt Publishing Ltd This introduction to robotics offers a distinct and unified perspective of the

mechanics, planning and control of robots. Ideal for self-learning, or for courses, as it assumes only freshman-level physics, ordinary differential equations, linear algebra and a little bit of computing background. Modern Robotics presents the state-of-the-art, screw-theoretic techniques capturing the most salient physical features of a robot in an intuitive geometrical way. With numerous exercises at the end of each chapter, accompanying software written to reinforce the concepts in the book and video Understand the basics of heuristic search and lectures aimed at changing the classroom experience, this is the go-to textbook for learning about this fascinating subject. *Modern Robotics* Packt Publishing Ltd Build real-world Artificial Intelligence applications with Python to intelligently interact with the world around you About This Book Step into the amazing world of intelligent apps using this comprehensive guide Enter the world of Artificial Intelligence, explore it, and create your own applications Work through simple yet insightful examples that will get you up and running with Artificial Intelligence in no time Who This Book Is For This book is for Python developers who want to build realworld Artificial Intelligence applications. This book is friendly to Python beginners, but being

familiar with Python would be useful to play around with the code. It will also be useful for experienced Python programmers who are looking to use Artificial Intelligence techniques develop various building blocks using different in their existing technology stacks. What You Will Learn Realize different classification and regression techniques Understand the concept of clustering and how to use it to automatically segment data See how to build an intelligent recommender system Understand logic programming and how to use it Build automatic speech recognition systems genetic programming Develop games using Artificial Intelligence Learn how reinforcement Intelligence. The book provides multiple series data See how to use deep learning Detail Artificial Intelligence is becoming increasingly relevant in the modern world where everything is driven by technology and data. It is used extensively across many fields such as search engines, image recognition, robotics, finance, and so on. We will explore various real-world scenarios in this book and you'll learn about various algorithms that can be used to build Artificial Intelligence applications. During the course of this book, you will find out how to make informed

decisions about what algorithms to use in a given context. Starting from the basics of Artificial Intelligence, you will learn how to data mining techniques. You will see how to implement different algorithms to get the best possible results, and will understand how to apply them to real-world scenarios. If you want to add an intelligence layer to any application that's based on images, text, stock market, or some other form of data, this exciting book on Artificial Intelligence will definitely be your guide! Style and approach This highly practical book will show you how to implement Artificial

learning works Discover how to build intelligent examples enabling you to create smart applications centered on images, text, and time applications to meet the needs of your

algorithms and build applications based on it In algorithm, implement it, and then build a smart organization. In every chapter, we explain an

#### application.

*Learning Robotics Using Python* Packt Publishing Develop an extendable smart robot capable of performing a complex series of actions with Python and Raspberry PiKey Features\* Get up to speed with the fundamentals of robotic programming and build intelligent robots\* Learn how to program a voice agent to control and interact with your robot's behavior\* Enable your robot to see its environment and avoid barriers using sensorsBook DescriptionWe live in an age where the most complex or repetitive tasks are automated. Smart

robots have the potential to revolutionize how we perform all kinds of tasks with high accuracy and efficiency. With this second edition of Learn Robotics Programming, you'll see how a combination of the Raspberry Pi and Python can be a great starting point for robot programming.The book starts by introducing you to the basic structure of a robot and shows you how ROS Robotics Projects Packt Publishing to design, build, and program it. As you make your Ltd way through the book, you'll add different outputs and sensors, learn robot building skills, and write code to add autonomous behavior using sensors and a camera. You'll also be able to upgrade your robot with Wi-Fi connectivity to control it using a smartphone. Finally, you'll understand how you can apply the skills that you've learned to visualize, lay out, build, and code your future robot building projects.By the end of this book, you'll have built an interesting robot that can perform basic artificial intelligence operations and be well versed in programming robots and creating complex robotics in an easy-to-develop, maintainable, and projects using what you've learned.What you will learn\* Leverage the features of the Raspberry Pi OS\* Discover how to configure a Raspberry Pi to build an AI-enabled robot\* Interface motors and sensors with a Raspberry Pi\* Code your robot to develop engaging and intelligent robot behavior\* Explore AI behavior such as speech recognition and visual processing\* Find out how you can control AI robots with a mobile phone over Wi-Fi\* Understand how to choose the right parts and assemble your robotWho this book is forThis second edition of Learn Robotics Programming is

for programmers, developers, and robotics enthusiasts who want to develop a fully functional robot and leverage AI to build interactive robots. Basic knowledge of the Python programming language will help you understand the concepts covered in this robot programming book more effectively.

Your one-stop guide to the Robot Operating System About This Book Model with them Generate and adapt the your robot on a virtual world and learn how to simulate it Create, visualize, and process Point Cloud information Easy-tofollow, practical tutorials to program your own robots Who This Book Is For If you are a robotic enthusiast who wants to learn how to build and program your own robots multiple joints using MoveIt! In Detail If shareable way, this book is for you. In order you know how cumbersome programming to make the most of the book, you should have a C++ programming background, knowledge of GNU/Linux systems, and general skill in computer science. No previous background on ROS is required, as this book takes you from the ground up. It is also advisable to have some knowledge of version control systems, such as svn or git, which are often used by the community

to share code. What You Will Learn Install a complete ROS Hydro system Create ROS packages and metapackages, using and debugging them in real time Build, handle, and debug ROS nodes Design your 3D robot model and simulate it in a virtual environment within Gazebo Give your robots the power of sight using cameras and calibrate and perform computer vision tasks navigation stack to work with your robot Integrate different sensors like Range Laser, Arduino, and Kinect with your robot Visualize and process Point Cloud information from different sensors Control and plan motion of robotic arms with you have ever tried building a robot, then everything from scratch can be. This is where ROS comes into the picture. It is a collection of tools, libraries, and conventions that simplifies the robot building process. What's more, ROS encourages collaborative robotics software development, allowing you to connect with experts in various fields to collaborate and build upon each other's work. Packed full of

examples, this book will help you understand background you need to build your own the ROS framework to help you build your robot and get started with ROS. Style and own robot applications in a simulated environment and share your knowledge with the large community supporting ROS. through the ROS framework. This book is Starting at an introductory level, this book is packed with hands-on examples that will a comprehensive guide to the fascinating world of robotics, covering sensor integration, modeling, simulation, computer libraries and tools. vision, navigation algorithms, and more. You will then go on to explore concepts like topics, messages, and nodes. Next, you will learn how to make your robot see with HD cameras, or navigate obstacles with range sensors. Furthermore, thanks to the contributions of the vast ROS community, your robot will be able to navigate autonomously, and even recognize and interact with you in a matter of minutes. What's new in this updated edition? First and foremost, we are going to work with ROS Hydro this time around. You will learn how to create, visualize, and process Point Cloud information from different sensors. This edition will also show you how to control and plan motion of robotic arms with multiple joints using MoveIt! By the end of this book, you will have all the

approach This book is an easy-to-follow guide that will help you find your way help you program your robot and give you complete solutions using ROS open source

**Elements of Robotics** Cambridge University Press Summary Deep Learning with Python introduces the field of deep learning using the Python language and the powerful Keras library. Written by Keras creator and Google AI researcher Franc ois Chollet, this book builds your understanding through intuitive explanations and practical examples. Purchase of the print book includes a free eBook in PDF, Kindle, and ePub formats from Manning Publications. About the Technology Machine learning has made remarkable progress in recent years. We went from near-unusable speech and image recognition, to near-human accuracy. We went from machines that couldn't beat a serious Go player, to defeating a world champion. Behind this progress is deep learning—a combination of engineering advances, best practices, and theory that enables a wealth of previously impossible smart applications. About the Book Deep Learning with Python introduces the field of deep learning using the Python language and the powerful Keras library. Written

by Keras creator and Google AI researcher François Chollet, this book builds your understanding through intuitive explanations and practical examples. You'll explore challenging concepts and practice with applications in computer vision, natural-language processing, and generative models. By the time you finish, you'll have the knowledge and hands-on skills to apply deep learning in your own projects. What's Inside Deep learning from first principles Setting up your own deep-learning environment Imageclassification models Deep learning for text and sequences Neural style transfer, text generation, and image generation About the Reader Readers need intermediate Python skills. No previous experience with Keras, TensorFlow, or machine learning is required. About the Author François Chollet works on deep learning at Google in Mountain View, CA. He is the creator of the Keras deep-learning library, as well as a contributor to the TensorFlow machine-learning framework. He also does deep-learning research, with a focus on computer vision and the application of machine learning to formal reasoning. His papers have been published at major conferences in the field, including the Conference on Computer Vision and Pattern Recognition (CVPR), the Conference and Workshop on Neural Information Processing Systems (NIPS), the International Conference on Learning Representations (ICLR), and others. Table of Contents PART 1 - FUNDAMENTALS OF DEEP LEARNING What is deep learning? Before we begin: the mathematical building blocks

of neural networks Getting started with neural networks Fundamentals of machine learning PART Students who study these simplified 2 - DEEP LEARNING IN PRACTICE Deep learning for computer vision Deep learning for text and sequences Advanced deep-learning best practices Generative deep learning Conclusions appendix A - Installing Keras and its dependencies on Ubuntu appendix B - Running Jupyter notebooks on an EC2 GPU instance Learning Robotics Using Python Packt Publishing Ltd

This open access book bridges the gap between playing with robots in school and studying robotics at the upper undergraduate and graduate levels to prepare for careers in industry and research. Robotic algorithms are presented formally, but using only mathematics known by high-school and firstyear college students, such as calculus, matrices and probability. Concepts and algorithms are explained through detailed diagrams and calculations. Elements of Robotics presents an overview of different types of robots and the components used to build robots, but focuses on robotic algorithms: simple algorithms like odometry and feedback control, as well as algorithms for advanced topics like localization, mapping, image processing, machine learning and swarm robotics. These algorithms are demonstrated in simplified contexts that enable detailed computations to

demonstrations will be well prepared for advanced study of robotics. The algorithms are you've learned. Learn one concept at a time: presented at a relatively abstract level, not tied to any specific robot. Instead a generic robot is defined that uses elements common to most educational robots: differential drive with two motors, proximity sensors and some method of displaying output to the user. The theory is supplemented with over 100 activities, most of which can be successfully implemented using inexpensive educational robots. Activities that require more computation can be programmed on a computer. Archives are available with suggested implementations for the Thymio robot and standalone programs in Python. Robot Operating System Cookbook Packt Publishing Ltd Currently used at many colleges, universities, and high schools, this hands-on introduction to computer science is ideal for people with little or no programming experience. The goal of this concise book is not just to teach you Java, but to help you think like a computer scientist. You'll learn how to program—a useful skill by itself—but you'll also discover how to use programming as a means to an end. Authors Allen Downey and Chris Mayfield start with the most basic concepts and

gradually move into topics that are more complex,

such as recursion and object-oriented

be performed and feasible activities to be posed. programming. Each brief chapter covers the material for one week of a college course and includes exercises to help you practice what tackle complex topics in a series of small steps with examples Understand how to formulate problems, think creatively about solutions, and write programs clearly and accurately Determine which development techniques work best for you, and practice the important skill of debugging Learn relationships among input and output, decisions and loops, classes and methods, strings and arrays Work on exercises involving word games, graphics, puzzles, and playing cards